#### MODULE 2: NODEJS SYNCHRONOUS FILE SYSTEMS APIS

ana<br>Milita

ee<br>Gu

**IT 207 – IT Programming**

**SHNKMK** 

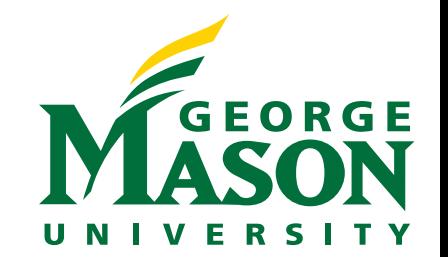

### LECTURE OUTLINE

- ❖ Overview of the file System.
- ❖ Accessing File system in Nodejs
- ❖ Nodejs Synchronous directory and file APIs
- ❖ Node Data types
- ❖ Command line arguments in Node

# **OVERVIEW** OF THE **FILESYSTEM**

## WHAT IS FILESYSTEM?

- $\cdot$  The filesystem is a major component of any operating system
- $\cdot$  **The file system is responsible for persistently storing, managing and** updating data on the storage device in question.
- ❖ Different OS use different file systems
	- ❖ Windows: FAT, NTFS, exFAT
	- ❖ MAC: macOS HFS, APFS, HFS+
	- $\div$  Linux: EXT2/3/4, XFS, JFS, Btrfs
- $\lozenge$  The file system exports two abstractions
	- v Files
	- **❖** Directories

### FILES

 $\lozenge$  Files are the smallest unit of persistent data storage

- $\lozenge$  A file is a linear array of bytes, each of which you can be read or written.
- $\triangle$  A file is identified by a
	- \* A textual name that is composed of two parts separated by a dot '.'
		- $\cdot$  Base name: a unique name identifying the file within its directory
		- $\triangle$  extension that indicates the file type
	- $\cdot$  Low-level name usually a number

### FILE PROPERTIES

### $\clubsuit$  A file system keeps a number of attributes for  $\epsilon$

- $\div$  File size measured in bytes
- $\div$  File creation and access dates
- $\cdot$  The default application to open the file with
- **Executes** Permissions that determine who can read, write

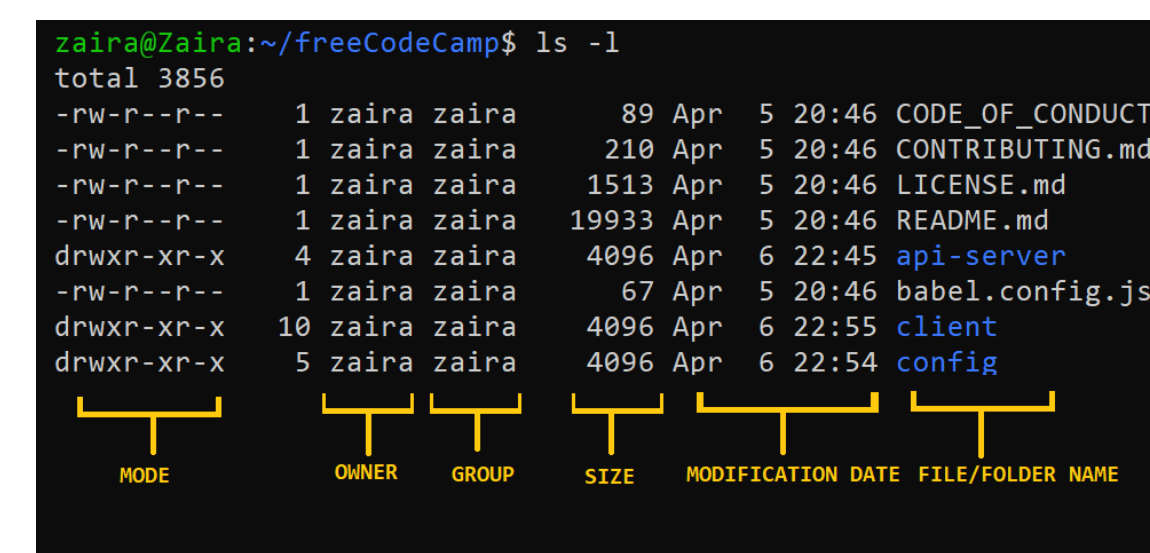

https://www.freecodecamp.org/news/linux-chmod-chown-chang

### **DIRECTORIES**

- $\triangleleft$  A directory is a container for files
- $\mathbf{\hat{P}}$  Directories are organized in hierarchal structure such as a tree.
- $\div$  Like files a directory is identified by a textual name and a low-level name
- $\cdot \cdot$  The content of the directory is a list of user-readable name and the low-level name of the files that it contains.
- ❖ A path is the sequence of directory names that starts from the root directory and specifies subsequent directories until the desired file or path is reached
	- $\cdot$  The path uses a special character to separate the Directories names
- ❖ ∴/ and ../ are two special directory names that exist in every directory
	- ❖ / refers to the current directory
	- ❖ .../ refers to the parent directory

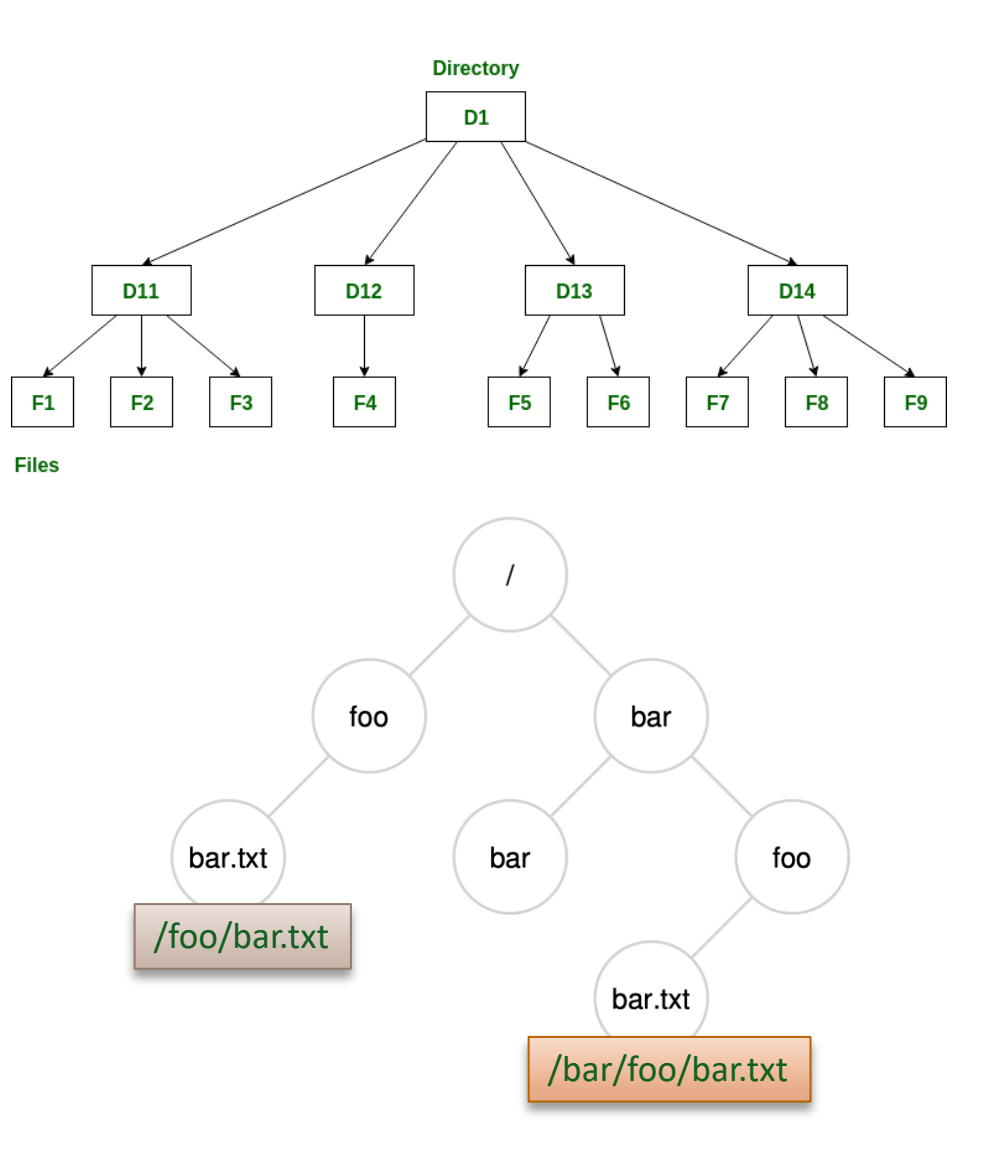

## COMMAND LINE FILE & DIRECTORY COMMANDS

- $\lozenge$  The OS provides several file and directory commands that can be executed at the command prompt.
- ❖ cat: print file content
- $\div$  cp: copy file
- ❖ mkdir: make directory
- $\cdot \cdot$  ls: list files and directories
- ❖ rm: remove file
- ❖ rmdir: remove directory
- ❖ pwd: print working directory
- ❖ mv: move file
- $\cdot$  touch: create, change and modify timestamps of a file

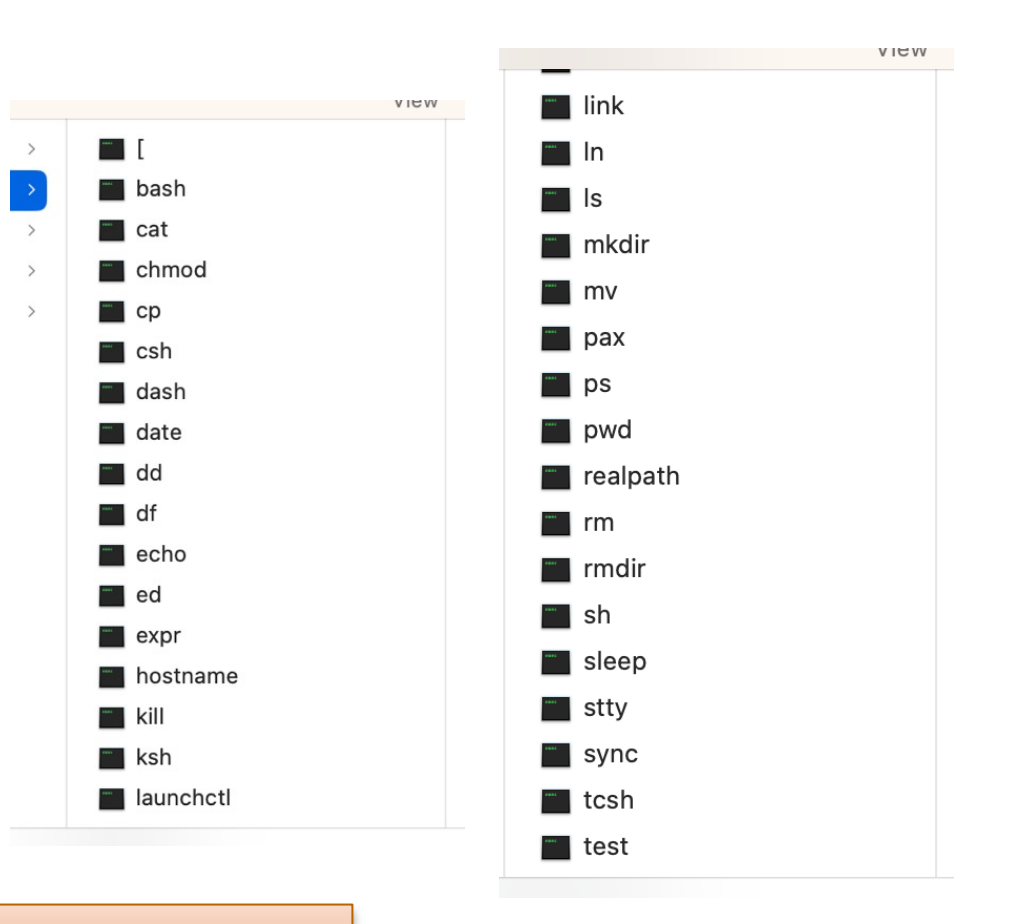

Where is cd?

# NODEJS FILESYSTEM

## NODEJS FILESYSTEM SUPPORT

### ❖ Built-in Modules

- $\cdot$  path: provides utilities for working with file and directory paths
- $\cdot \cdot$  fs: enables interacting with the file system in a way modeled on standard POSIX functions.

### ❖ Environment variables

- $\cdot \cdot$  filename: holds the absolute file name of the current module.
- $\cdot \cdot$  \_\_dirname: holds the directory name of the current module.
	- $\dots$  The \_\_dirname can be also obtained using the *path.dirname()* with \_\_filename as the argument.

```
console.log(__filename);
// Prints: /Users/mjr/example.js
console.log( dirname);
// Prints: /Users/mjr
```
### NODEJS FS MODULE

 $\lozenge$  The Nodejs fs module provides 3 categories of APIs to access files:

- ❖ Synchronous APIs
- ❖ Callback APIs

❖ Promise APIs

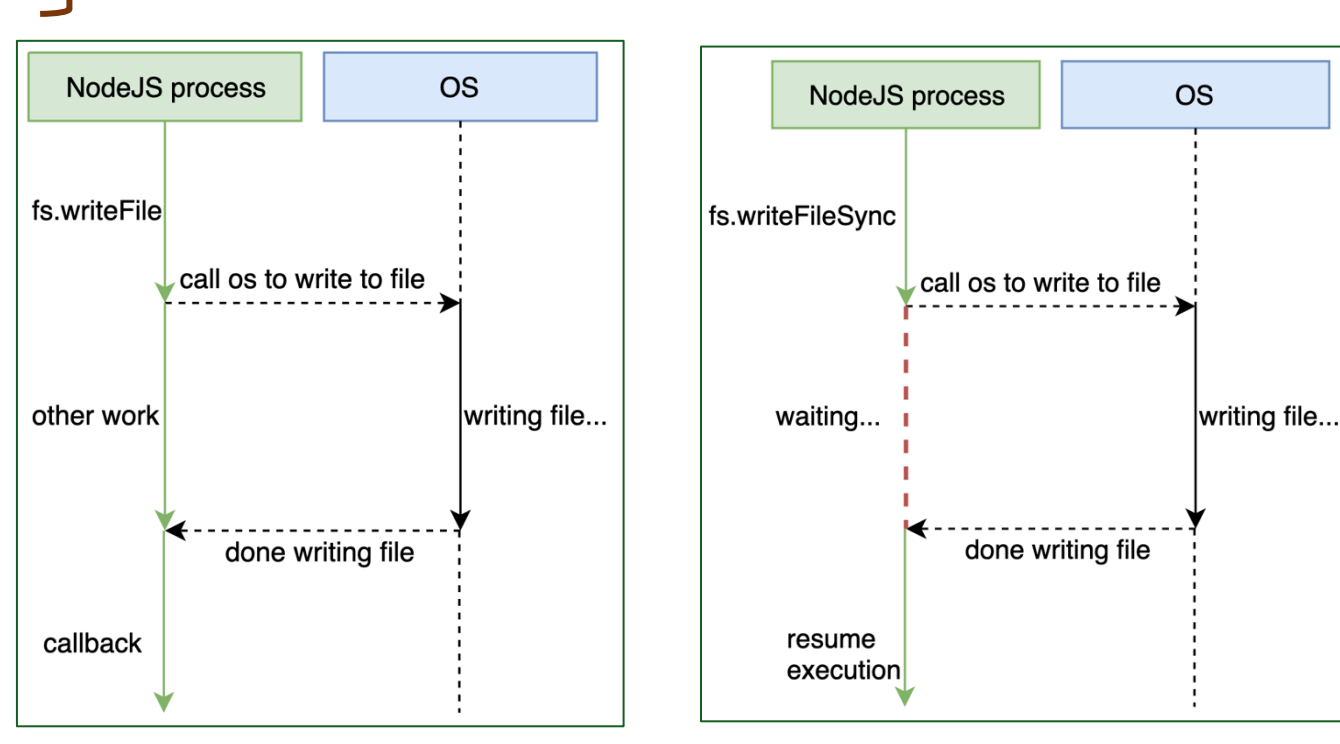

Asynchronous APIs Synchronous APIs

Asynchronous APIs

# FILE SYSTEM **SYNCHRONOUS** APIS

### NODEJS DOCUMENTATION

### ◆ Nodejs Synchronous APIs are listed under the File system Node documentation

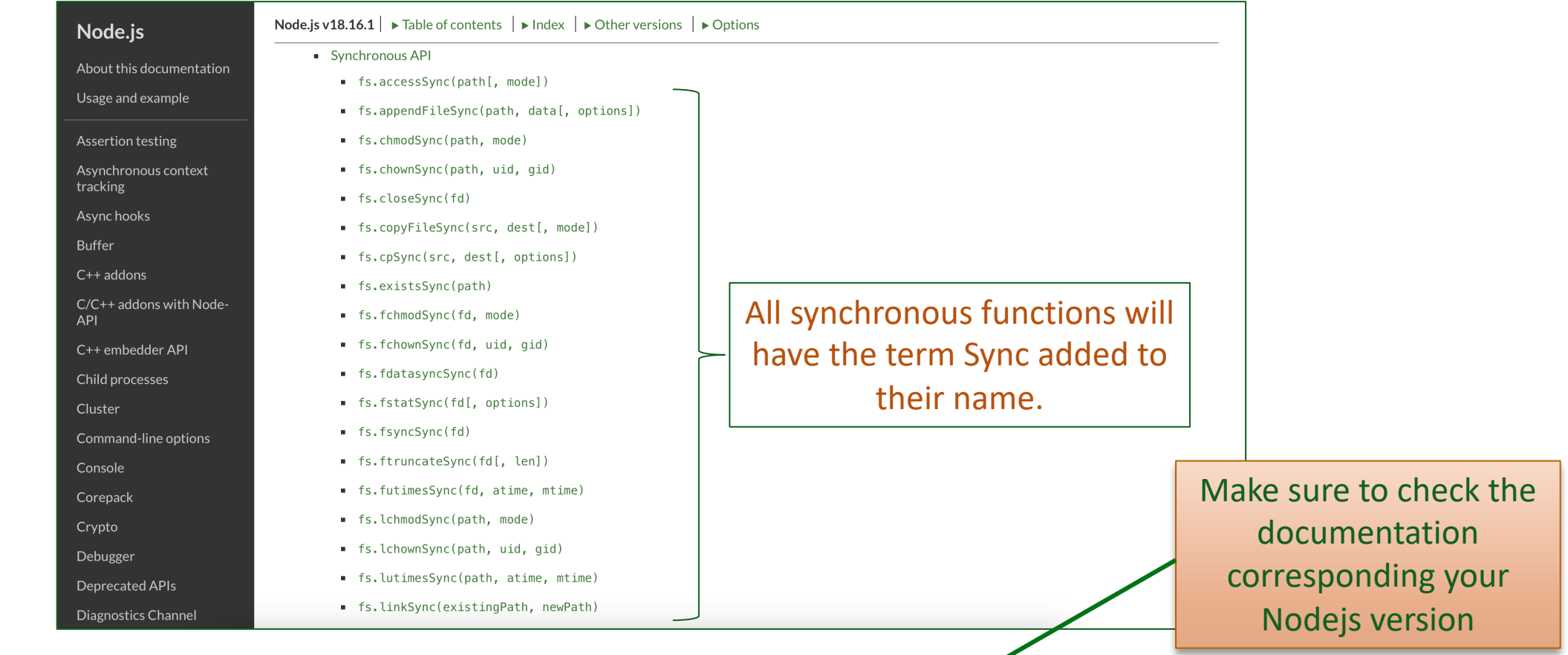

https://nodejs.org/docs/latest-v18.x/api/fs.html

### DIR FUNCTIONS

 $\dots$  **Node provides support to several directory command.** 

- $\cdot$  Always check the function details and arguments on the documentation page
- v Example:
	- ❖ Create a directory: fs.mkdirSync(path[, options])
	- $\mathbf{\hat{P}}$  Read the contents of a directory: fs.readdirSync(path[, options])
	- $\hat{\mathbf{v}}$  Remove a directory: fs.rmdirSync (path[, options])

```
//dir.js
const fs = require('fs');
//Get the file list of the current directory
let list = fs.readdirSync(__dirname);
console.log("The list of files in the directory:\n"+list);
//make a new directory called new 
let newdir = dirname + ' / new';fs.mkdirSync(newdir);
//Get the file list of the current directory
list = fs.readdirSync(\underline{\hspace{1cm}}dirname, "utf-8");
```
console.log("The list of files in the directory:\n"+list);

The list of files in the directory: dir.js The list of files in the directory: dir.js,new

### FILE FUNCTIONS

#### $\dots$  **Node provides support to many file functions.**

• Always check the function details and arguments on the documentation page

#### v Examples (*Not an exhaustive list*)

- $\div$  Reading from a File
	- v readFileSync(path[, options])
	- v readSync(fd, buffer, offset, length[, position])
	- $\div$  readSync(fd, buffer[, options])
- $\div$  Reading the status of a file
	- v **statSync(path[, options])**
- $\mathbf{\hat{v}}$  Writing to a file
	- v writeFileSync(file, data[, options])
	- v writeSync(fd, buffer, offset[, length[, position]])
	- $\cdot$  writeSync(fd, buffer[, options])
	- ❖ writeSync(fd, string[, position[, encoding]])
	- $\div$  appendFileSync(path, data[, options])

### READING FROM A FILE

#### v fs.readFileSync:

- Reads the full content of a file into memory
- ❖ Suitable for small files. Not recommended for large files.

#### fs.readFileSync(path[, options])

 $\blacktriangleright$  History

- path <string> | <Buffer> | <URL> | <integer> filename or file descriptor
- options <0bject> | <string>
	- o encoding <string> | <null> Default: null
	- o flag <string> See support of file system flags. Default: 'r'.
- Returns: <string> | <Buffer>

Returns the contents of the path.

### READING FROM A FILE

- fs.readFileSync:
	- $\cdot$  Reads the full content of a file into memory
	- $\cdot$  Suitable for small files. Not recommended for large files

```
const fs = require('fs');//Read the content of the file as one big chunk into a buffer
//1.Path=>String - Default => sequence of bytes
let content = fs.readFileSync("./Source.txt");
console.log(content);
//2. Path=> String - options=> object{encoding:"utf-8"}
content = fs.readFilesync("./Source.txt", {encoding:"utf-8"});
console.log(content);
//3. Path=> String - options=> object{encoding:"utf-8", flag:"r"}
content = fs.readFilesync("./Source.txt", {encoding:"utf-8", flag:"r"\});
console.log(content);
//4.Path => file descriptor - options=>object{encoding:"utf-8"}
let fd = fs.openSync("./Source.txt", "r");console.log('File descriptpor = '+fd);
content = fs.readFileSync(fd, {encoding:"utf-8", flag:"r" });
console.log(content);
fs.closeSync(fd);
```
#### ❖ Writing file

- $\cdot \cdot$  Writes different formats to a file.
- ◆ Suitable of writing a small chunk once. Not recommended for writing large chunks or writing continuously to the file.

#### fs.writeFileSync(file, data[, options])

 $\blacktriangleright$  History

- file <string> | <Buffer> | <URL> | <integer> filename or file descriptor
- $data$  <string> | <Buffer> | <TypedArray> | <DataView> | <Object>
- options <0bject> | <string>
	- ∘ encoding <string> | <null> Default: 'utf8'
	- mode <integer> Default: 00666  $\circ$
	- flag <string> See support of file system flags. Default: 'w'.  $\circ$

Returns undefined.

#### $\div$  Writing file

- ❖ Writes different formats to a file.
- ◆ Suitable of writing a small chunk once. Not recommended for writing large chunks or writing continuously to the file.

#### fs.writeFileSync(file, data[, options])

- $\blacktriangleright$  History
	- file <string> | <Buffer> | <URL> | <integer> filename or file descriptor
	- $data$  <string>  $|$  <Buffer>  $|$  <TypedArray>  $|$  <DataView>  $|$  <Object>
	- options  $<$ Object>  $|$   $<$ string>
		- ∘ encoding <string> | <null> Default: 'utf8'
		- mode  $\langle$ integer> Default: 00666  $\circ$
- File access permission: 6 => read and write permission
- flag <string> See support of file system flags. Default: 'w'.  $\circ$

Returns undefined.

- **Writing file** 
	- $\mathbf{\hat{S}}$  Writes different formats to a file.
	- ◆ Suitable of writing a small chunk once. Not recommended for writing large chunks or writing continuously to the file.

```
//This code will read a file and copy its content into another file
const fs = require('fs');/*** 1. Read in as a sequence of bytes into a buffer from 'simple.txt' and ***/
//Path => string - Options=> sequence of bytes
let data = fs.readFilesync('simple.txt');console.log(data);
console.log(data.toString()); //convert the byte to equivalent string using utf-8
/*** 2. write the buffer back 'simpleCopy.txt'***/
//Default: use utf-8 encoding - same as data.toString() or data.String('utf-8')
fs.writeFileSync("./simpleCopy.txt",data);
//use hexa values
fs.writeFileSync("./simpleCopy1.txt", data.toString('hex'));//use option object - utf-8 will always be used regardless of the encoding value
fs.writeFileSync("./simpleCopy2.txt",data,{encoding:'hex',mode:0o666,flag:"w"});
/*** 3.Append a string to "./simpleCopy.txt" ***/
fs.appendFileSync("./simpleCopy.txt", 'This will be at the end of the file');
```
- ❖ Writing file
	- ❖ Writes different formats to a file.
	- Suitable of writing a small chunk once. Not recommended for writing large chunks or writing continuously to the file.

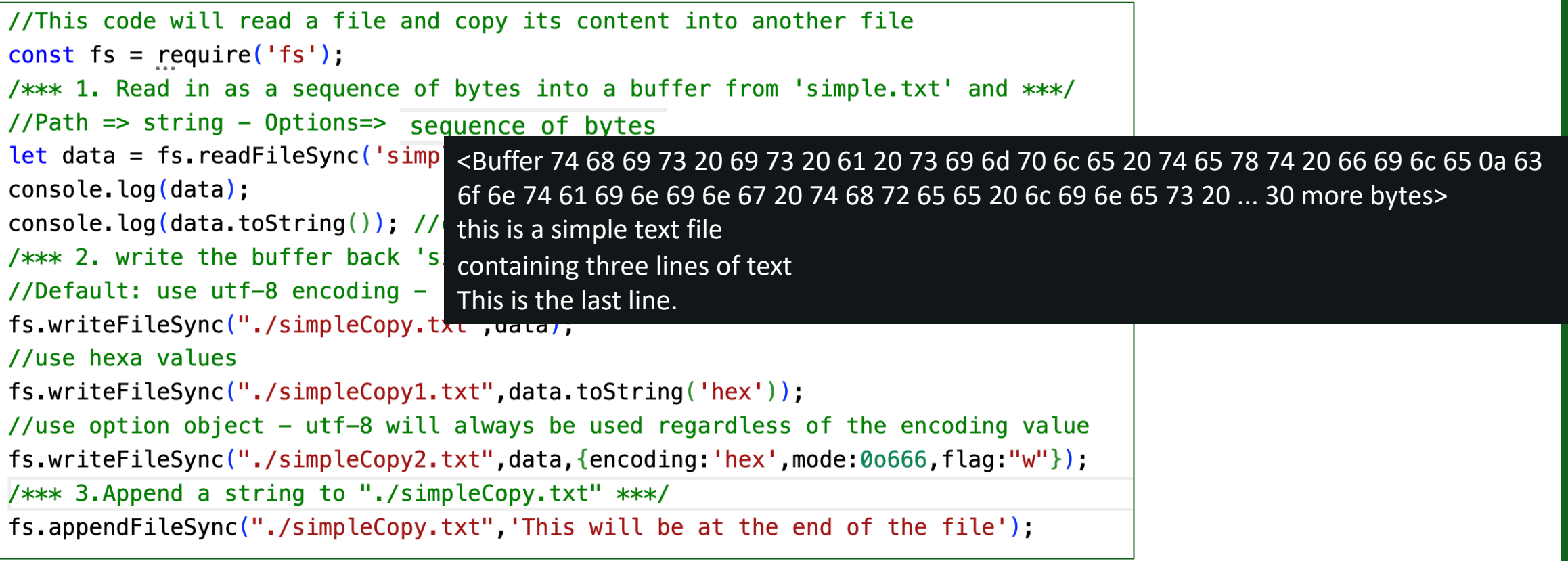

- ❖ Writing file
	- ❖ Writes different formats to a file.
	- Suitable of writing a small chunk once. Not recommended for writing large chunks or writing continuously to the file.

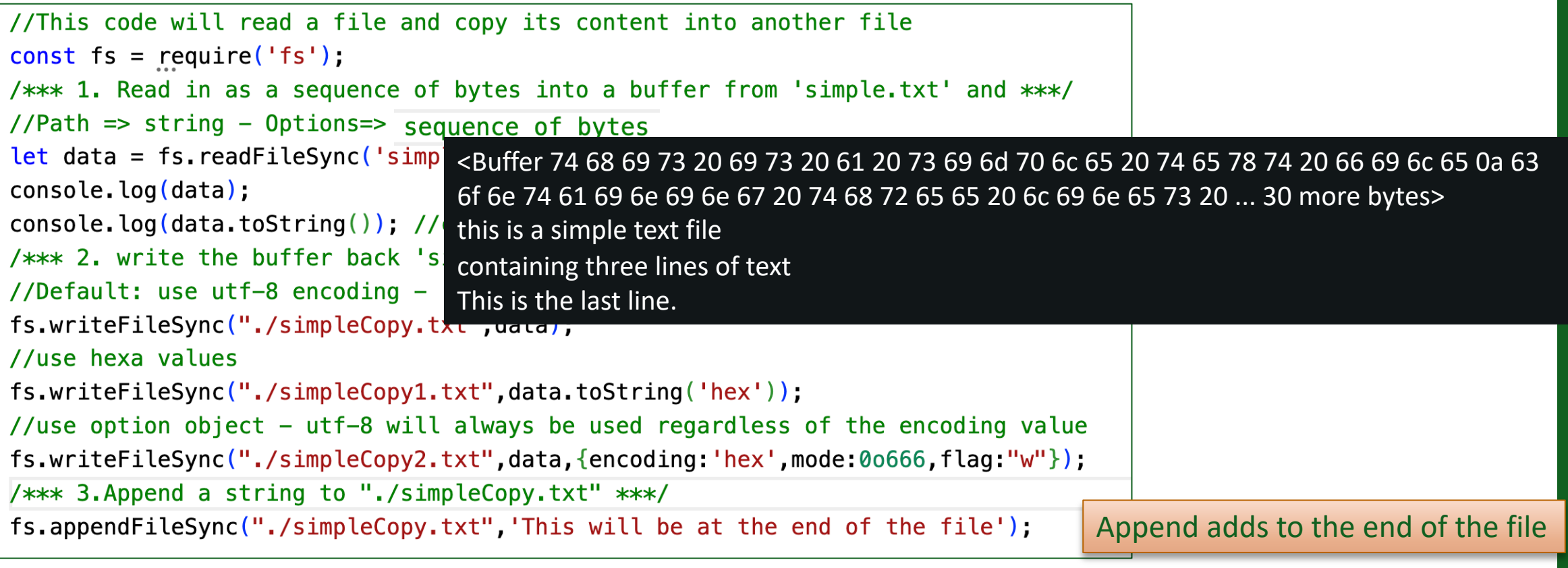

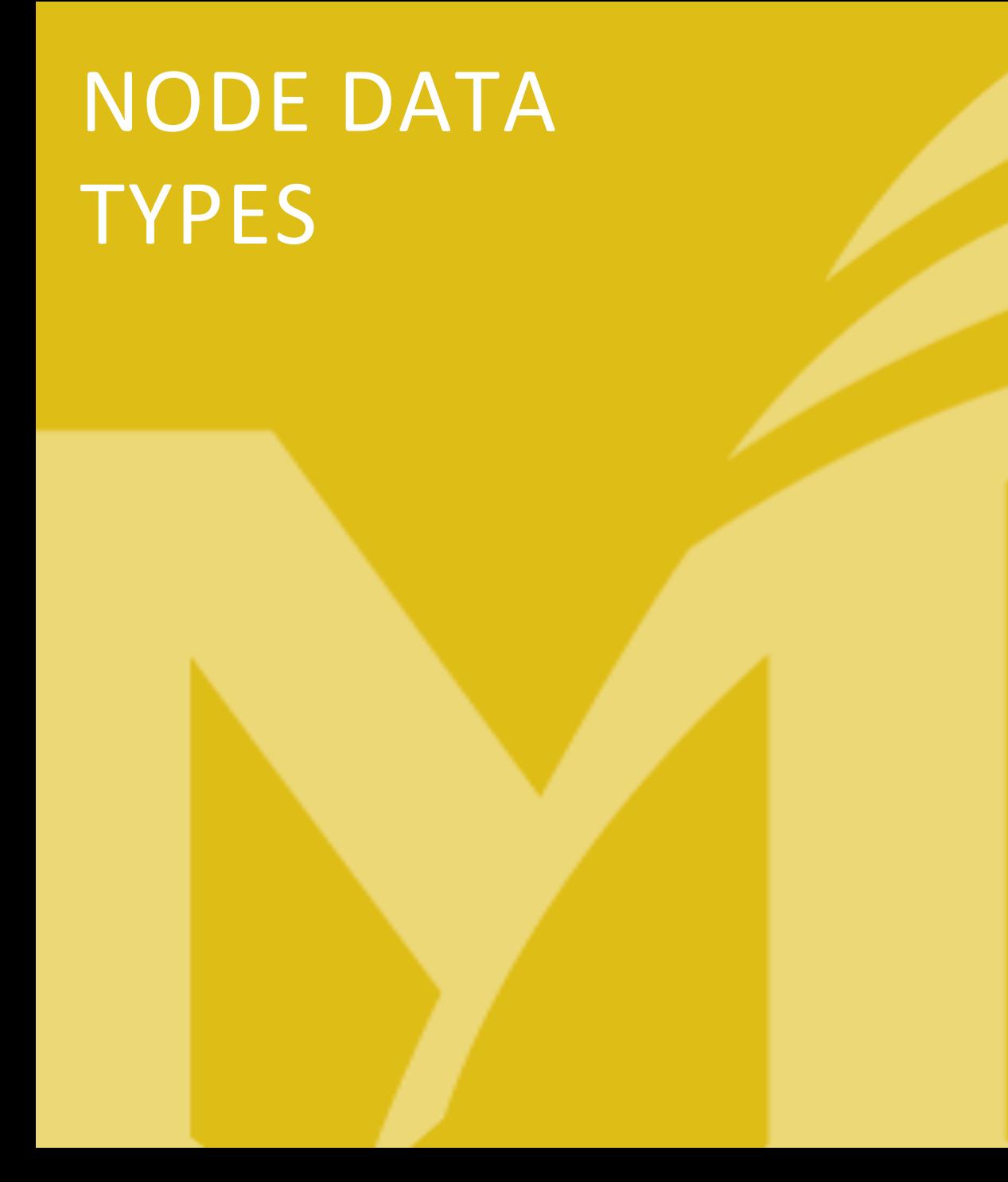

### NODE OBJECTS

- ❖ Same as Objects in JS
- **\*** A Node object is a container for key: value pairs for collection and/or complex entities.
- $\cdot \cdot$  The key : value pairs are called object properties

```
//declaring empty object
const obj1 = \{\};
console.log(obj1); // {}
//add property to object
obj1key1 = 'value1';console.log(obj1); //{ key1: 'value1' }
//declare another object with properties
const obj2 = \{text:"Hello world",
   num: 3,boolean: false,
    bigNum: 2.3e+10
```

```
//add function as a property
obj2.print = function()console.log(obj2);
//call obj2 function
obj2.print(); /* {
                    text: 'Hello world',
                    num: 3,boolean: false,
                    bigNum: 23000000000,
                    print: [Function (anonymous)]
                    \} * /
```
### NODE ARRAYS

- ❖ Same as JS arrays
- **\*** An array can hold a list of values/entities (complex or simple).
- $\mathbf{\hat{P}}$  The values of an array are enclosed in []

```
//declaring an array of strings
const ary1 = ['Banans', 'apples', 'oranges'];
console.log(ary1); // [ 'Banans', 'apples', 'oranges' ]
//declaring an array of objects
const ary2 = [{fruit:"apples", vegetable:"lettuce"},\{boy: "Sam", girl: "Sue"\};
console.log(ary2); /*[{ fruit: 'apples', vegetable: 'lettuce' },
                        { boy: 'Sam', girl: 'Sue' }
                     1 */
//declaring a mixed array
const mixed = [23, 'string', \{num: 45, text: 'hello world' \}].console.log(mixed); // [23, 'string', {num: 45, text: 'hello world' } ]
```
https://www.w3schools.com/js/js\_arrays.asp

### NODE BUFFER

- ❖ Special type of objects that handles binary data
	- $\cdot \cdot$  Buffer objects are used to represent a fixed-length sequence of bytes. https://nodejs.org/api/buffer.html#buffer
- $\mathbf{\hat{P}}$  Buffer class is available within the global scope
- **\*** Node provides several functions that work on buffers as (not an exhaustive list)
	- $\dots$  alloc(): Creates a Buffer object of the specified length
	- ❖ toString(): Returns a string version of a Buffer object
	- write(): Writes a specified string to a Buffer object
	- $\cdot$  length: Returns the length of a Buffer object, in bytes

```
let buff = Buffer.alloc(8);
console.log(buff);
buff.write('abc');
console.log(buff);
console.log(buff.toString());
```
<Buffer 00 00 00 00 00 00 00 00> <Buffer 61 62 63 00 00 00 00 00> abc

# COMMAND LINE ARGUMENTS

### COMMAND LINE ARGUMENTS IN NODE - PROCESS.ARGV

- **\*** Nodejs provides the *process* object which has information about, and control over, the current Nodejs process.
- v One of the properties of the *process* object is the argument vector *argv.*
- v process.argv returns an array containing the command-line arguments passed when the Node.js process was launched.

```
//process-arg.js is a script that prints process.argv
//Execute the Script as node process-args. is one two=three four
```

```
process.argv<br> forEach(<math>(val, index)=>{
```

```
console.log(`${index}:${val}`); //Template String
```
 $\}$ ),

Launch the script as: node process-args.js one two=three four

### COMMAND LINE ARGUMENTS IN NODE

- **\*** Nodejs provides the *process* object which has information about, and control over, the current Nodejs process.
- **→** One of the properties of the *process* object is the argument vector *argv*.
- **\*** process.argy returns an array containing the command-line arguments passed when the Node.js process was launched.

//process-arg.js is a script that prints process.argv //Execute the Script as node process-args. is one two=three four

```
process.argv.forEach((val,index)=>{
```
 $\}$ ),

console.log( $\sqrt{s}$ {index}: $\sqrt{s}$ {val} $\)$ ;

//Template String

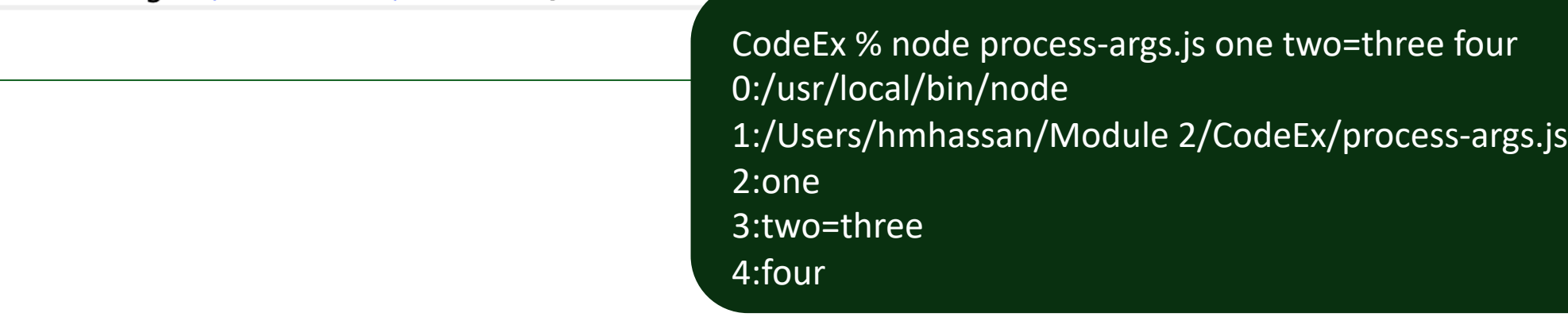

## SUMMARY 1

- $\mathbf{\hat{P}}$  The filesystem is a major component of any operating system that handles the storage, access, management and update of persistent data
- $\dots$  The filesystem files and directories as two abstractions for storing persistent data
- $\mathbf{\hat{P}}$  Files store data as a linear sequence of bytes
- $\mathbf{\hat{P}}$  Files are identified by a name that is composed of an extension indicating the type of the file
- $\dots$  Files have several fields associated with it indicating it size, date of creation and access, access rights
- **\*** Directories are containers files stored using a hierarchal structure
- $\dots$  Node provides different APIs for handling files and directories
- $\dots$  The Synchronous API handles all file operations in Node's event loop
- **\*** the buffer module in node defines the buffer class that handles binary data

### SUMMARY 2

- $\mathbf{\hat{P}}$  The process object is a global object in Nodejs that has information about, and control over, the current Nodejs process.
- ❖ process.argy holds the command line arguments passed to the Nodejs process when it is launched
- v forEach() is a JS method that calls an anonymous function for each element in the array